# **GeekCMS Documentation**

*Release 0.3*

**Zhan Haoxun**

June 24, 2016

#### Contents

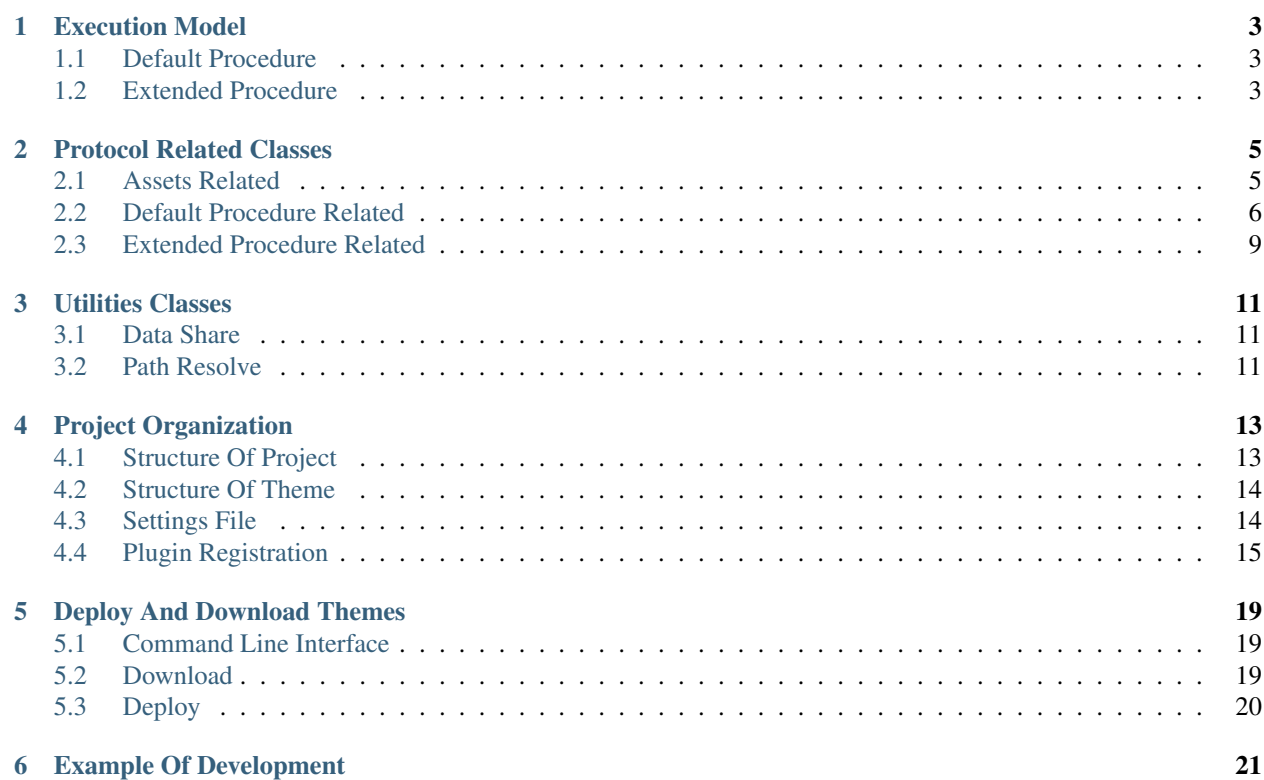

GeekCMS is a lightweight framework for static site development, with properties as follow:

- Well defined protocols to facilitate the process of development and deployment.
- Plugin-base and pipe-and-filter architecture.
- Strict rules of files organization.
- Implemented in Python3.

### **Execution Model**

<span id="page-6-0"></span>From the view of theme(in short, **theme = theme settings + plugins**) developers, GeekCMS is a framework with protocols and helpful libraries, to:

- control the behavior of each individual plugin.
- customize the calling sequence of multiple plugins.

For users, GeekCMS is a theme driven tool, means that without plugins, GeekCMS can do nothing!

There are two kinds of plugin execution procedures defined in GeekCMS:

- Default procedure: Procedure consists of several runtime components. A runtime component is an area to place plugins to be executed.
- Extended procedure: Besides, there are kinds of behaviors can not be classified into components, for instance, automatically pushing static pages to a remote git repo. Such behaviors could be implemented as independent extended procedures, and triggered by CLI command by user.

### <span id="page-6-1"></span>**1.1 Default Procedure**

Default procedure is divided into *nine* runtime components:

- 1. *pre\_load*, *in\_load*, *post\_load*
- 2. *pre\_process*, *in\_process*, *post\_process*
- 3. *pre\_write*, *in\_write*, *post\_write*

which would be sequentially executed by GeekCMS. Each runtime component could contain zero or more plugins, details of that would be covered later.

The components can be classified into three layers, load/process/write. Layers are exectured in order, **load –> process** –> write, which is simple and intuitive. Notice that the distinction of components is vague, for instance, a plugin transforming markdown to html can be placed in *in\_load*, *post\_load* or even *post\_write*, depending on developers understanding of components' semantics. By dividing a layer into three components, theme developer could well control the sequence of plugin execution. Plugin execution order within a layer is a little bit complicated, and would be introduce later.

### <span id="page-6-2"></span>**1.2 Extended Procedure**

GeekCMS allow developer to define extended procedure for special usage. For more information: *[Extended Procedure](#page-12-0) [Related](#page-12-0)*.

### **Protocol Related Classes**

<span id="page-8-7"></span><span id="page-8-0"></span>GeekCMS defines serveral protocols for plugin registration and data operation. All following classes are defined in *geekcms.protocol*.

### <span id="page-8-1"></span>**2.1 Assets Related**

```
class _BaseAsset(*args, **kwargs)
```
\_BaseAsset is the base class of [BaseResource](#page-8-2), [BaseProduct](#page-8-3) and [BaseMessage](#page-8-4). Initialize [\\_BaseAsset](#page-8-5) would Always raise an Exception, since \_BaseAsset should not be initialized.

```
set_owner(self, owenr)
```
Set the owner of asset instance. Instance of derived classes of BaseAsset must defined an owner, which should be the name of theme.

```
classmethod get_manager_with_fixed_owner(cls, owner)
```
Return an instance of [ManagerProxyWithOwner](#page-9-1), bound with *cls* and *owner*.

#### **objects**

Retrive an instance of [Manager](#page-8-6), which bound with [BaseResource](#page-8-2), [BaseProduct](#page-8-3) and [BaseMessage](#page-8-4) and its derived classes.

```
class BaseResource(*args, **kwargs)
   _BaseAsset.
```
<span id="page-8-3"></span>class **BaseProduct**(*\*args*, *\*\*kwargs*) class derived from [\\_BaseAsset](#page-8-5).

```
class BaseMessage(*args, **kwargs)
     class derived from BaseAsset.
```
[BaseResource](#page-8-2), [BaseProduct](#page-8-3) and [BaseMessage](#page-8-4) are base classes for data operations. Developer should derived one of these classes for specific usage. Derived classes should overwrite *\_\_init\_\_* method, since [\\_BaseAsset](#page-8-5) defines a *init* method which always raise an Exception.

#### <span id="page-8-6"></span>class **Manager**(*target\_cls*, *data=None*)

The class derives from UserDict. *target\_cls* is a class derives from [BaseResource](#page-8-2), [BaseProduct](#page-8-3) or [BaseMessage](#page-8-4). *data* is a dictionary that used to store instances created by manager. If *data* is None, a default dictionary would be initialized.

**add**(*self*, *item*) Add instance.

**remove**(*self*, *item*) Remove instance.

#### <span id="page-9-3"></span>**keys**(*self*)

Returns a list contanins all the owner of stored items.

#### **create**(*self*, *\*args*, *owner*, *\*\*kwargs*)

Create and store an instance of self.target\_cls, with arguments (\*args, \*\*kwargs). *owner* is a keyword-only parameter.

#### **filter(self, owner):**

Return a list of instances that:

•*owner* is the owner of instance.

•isinstance(instance, self.target\_cls) is True.

**values**(*self*)

Return a list of instances that isinstance(instance, self.target\_cls) is True.

**clear**(*self*)

Clean up all stored items.

#### <span id="page-9-1"></span>class **ManagerProxyWithOwner**(*self*, *owner*, *manager*)

Instance of this class would be a proxy of [Manager](#page-8-6) with fixed owner. All functions defined in Manager are avaliable, except that the parameter *owner* is excluded from functions' parameter list. *manager* is an instance of [Manager](#page-8-6), and *owner* is the owner to be fixed.

### <span id="page-9-0"></span>**2.2 Default Procedure Related**

#### <span id="page-9-2"></span>class **BasePlugin**

```
classmethod get_manager_bind_with_plugin(cls, other_cls)
```
Return an instance of [ManagerProxyWithOwner](#page-9-1) bound to class of asset. *other\_cls* should be one of [BaseResource](#page-8-2), [BaseProduct](#page-8-3) and [BaseMessage](#page-8-4) and its derived classes.

**run**(*self*, *resources=None*, *products=None*, *messages=None*)

The interface that a derived plugin class must overwrite. *run* should be a function that implements plugin's bussiness. The return value of *run* function would be discarded.

*resources* would be a list contains instances of [BaseResource](#page-8-2) or its derived class. *products* would be a list contains instances of [BaseProduct](#page-8-3) or its derived class. *messages* would be a list contains instances of [BaseMessage](#page-8-4) or its derived class.

All user defined plugin classes should derive from [BasePlugin](#page-9-2) and overwrite the *run* function.

Besides, class-level attributes *theme* and *plugin* can be defined for further customization. For exmaple:

```
from geekcms import protocol
class TestPlugin(protocol.BasePlugin):
    theme = 'test_theme'
    plugin = 'test_plugin'
    def run(self):
        pass
```
Explanation of class-level attributes are as follow:

*theme* Defines the theme that a plugin belongs to. Value of theme that would be used to filter resources, products or messages passed to run method. For instances, suppose class *A*, *B* both definded theme <span id="page-10-1"></span> $=$  'AB', and there is another class C definded theme  $=$  'C'. If *A*'s *run* method created some instance of resources owned by 'AB', and *B*, *C* were executed after *A*, then *B*'s *run* function might receive instances of resource created by *A*(or might not, due to the parameter controller) while *C*'s run function would not receive instances created by *A*. This attribute could be omitted, in such case the name of theme's top-level directory would be adapt.

*plugin* Defines the name of plugin which related to the plugin names of theme settings. This attribute could be omitted, in that case, the class name would be used as the plugin name.

The parameter list of overwrited *run* function is a bit more complicated. Since the bussiness of plugins various a lot, developers might defind *run* function with different parameters, such as:

```
from geekcms import protocol
class TestPlugin(protocol.BasePlugin):
    theme = 'test_theme'
    # accept all assets.
    def run(self, resources, products, messages):
       pass
    # only accept resources.
   def run(self, resources):
       pass
    # accept nothing.
    def run(self):
        pass
```
GeekCMS would detect the signature of run function, with the default order *[resources, products, messages]*. For example, if developer defined a run function with two positional parameters, then GeekCMS would pass instances of resources and products to such function.

For further control of parameter list, developers should consider using decorators defined in [PluginController](#page-10-0).

#### <span id="page-10-0"></span>class **PluginController**

#### **RESOURCES**

String indicating [BaseResource](#page-8-2) and its derived classes.

#### **PRODUCTS**

String indicating [BaseProduct](#page-8-3) and its derived classes.

#### **MESSAGES**

String indicating [BaseMessage](#page-8-4) and its derived classes.

#### classmethod **accept\_owners**(*cls*, *\*owners*)

*accept\_owners* is a decorator for plugin's *run* function. The owner of assets passed into *run* function would be adjusted, with respect to *owners*. *owners* should be a list of avaliable owners.

#### classmethod **accept\_parameters**(*cls*, *\*fixed\_params*, *\*\*typed\_params*)

*accept\_parameters* is a decorator for plugin's *run* function. By decorating, the order and type of parameters would be adjusted, with respect to *fixed\_params* and *typed\_params*.

*fixed\_params* should be a list of:

•string of *[RESOURCES, PRODUCTS, MESSAGES]*.

•two-element tuple(or list) in the form of *(name, accept\_cls)*, in which *name* should be string of *[RE-SOURCES, PRODUCTS, MESSAGES]* and *accept\_cls* should be class of asset.

*typed\_params* is a dictionary with key-value pairs *(name, accept\_cls)*, in which *name* should be string of *[RESOURCES, PRODUCTS, MESSAGES]* and *accept\_cls* should be class of asset.

Example of *accept\_parameters*:

```
from geekcms import protocol
pcl = protocol.PluginController
class DerivedMessage(protocol.BaseMessage):
    def __init__(self):
        pass
class TestPlugin(protocol.BasePlugin):
    theme = 'test_theme'
    # accept only messages of BaseMessage.
    @pcl.accept_parameters(pcl.MESSAGES)
    def run(self, messages):
       pass
    # accept only messages of DerivedMessage.
    @pcl.accept_parameters(
        (pcl.MESSAGES, DerivedMessage),
    \lambdadef run(self, messages):
        pass
    # accept only messages of DerivedMessage.
    @pcl.accept_parameters(
        **{pcl.MESSAGES: DerivedMessage}
    \lambdadef run(self, messages):
        pass
    # accept only messages of DerivedMessage.
    @pcl.accept_parameters(
        messages=DerivedMessage,
    )
    def run(self, messages):
        pass
```
Example of *accept\_owners*:

```
from geekcms import protocol
pcl = protocol.PluginController
class TestPlugin(protocol.BasePlugin):
    # accept only messages owned by test_theme and another_theme.
   @pcl.accept_parameters(pcl.MESSAGES)
    @pcl.accept_owners('test_theme', 'another_theme')
   def run(self, messages):
       pass
```
# <span id="page-12-3"></span><span id="page-12-0"></span>**2.3 Extended Procedure Related**

#### <span id="page-12-2"></span>class **BaseExtendedProcedure**

#### **get\_command\_and\_explanation**(*self*)

Should be a function returns *(command, explanation)* tuple, with *command* as string to trigger the extended procedure and *explanation* as a brief explanation of the extended procedure. Derived class should overwrite this function.

#### **get\_doc**(*self*)

Should return string that can be parsed by  $\text{docept} \,^1$  $\text{docept} \,^1$ . Derived class should overwrite this function.

#### **run**(*self*, *args*)

*run* should be a function that implements plugin's bussiness. *args* is the processed arguments return by docopt. The return value of *run* function would be discarded. Derived class should overwrite this function.

Plugins class of extended procedure should derive from [BaseExtendedProcedure](#page-12-2).

<span id="page-12-1"></span><sup>1</sup> <https://github.com/docopt/docopt>

### **Utilities Classes**

<span id="page-14-6"></span><span id="page-14-0"></span>All following classes are defined in *geekcms.utils*.

### <span id="page-14-1"></span>**3.1 Data Share**

#### <span id="page-14-4"></span><span id="page-14-3"></span>class **ShareData**

classmethod **get**(*cls*, *search\_key*)

*search\_key* is a key for search *Share* section of theme and project settings.

*search\_key* could be in the pattern of 'theme\_name.key'. In such pattern, GeekCMS would lookup the settings file of theme *theme\_name* for *key*. If such key do not exist in the settings file of theme *theme\_name*, None would be return. If found, a string bound with *key* would be return.

Besides, *search\_key* could be presented in the pattern of 'key'(with no '.' in the *search\_key*). In such case, GeekCMS would lookup all settings files of themes and project, the first match value would be return. If not found, None would be return.

Before executing default and extended procedures, GeekCMS would parse all settings file of project and registered themes, and [ShareData](#page-14-3) would load up all the key-value pairs in *Share* section of the settings files. Since [ShareData.get](#page-14-4) judges the pattern of *search\_key* by finding a 'dot', It's not a good idea to defines a key along with a 'dot'.

### <span id="page-14-2"></span>**3.2 Path Resolve**

<span id="page-14-5"></span>class **PathResolver**

**project\_path** The path of project.

classmethod **set\_project\_path**(*cls*, *path*) Set the *project\_path* with *path*.

#### classmethod **inputs**(*cls*, *\**, *ensure\_exist=False*)

Return the path of *inputs* directory of project. If *ensure\_exist* is True and the directory of *inputs* do not exist, then an empty directory would be created.

#### <span id="page-15-0"></span>classmethod **outputs**(*cls*, *\**, *ensure\_exist=False*)

Return the path of *outputs* directory of project. If *ensure\_exist* is True and the directory of *outputs* do not exist, then an empty directory would be created.

#### classmethod **themes**(*cls*, *\**, *ensure\_exist=False*)

Return the path of *themes* directory of project. If *ensure\_exist* is True and the directory of *themes* do not exist, then an empty directory would be created.

#### classmethod **states**(*cls*, *\**, *ensure\_exist=False*)

Return the path of *states* directory of project. If *ensure\_exist* is True and the directory of *states* do not exist, then an empty directory would be created.

#### classmethod **theme\_state**(*cls*, *theme\_name*, *\**, *ensure\_exist=False*)

Return the path of directory contains state of theme. Such path is generated by joining cls.states() and *theme\_name*. If *ensure\_exist* is True and the directory of theme's state do not exist, then an empty directory would be created.

#### classmethod **theme\_dir**(*cls*, *theme\_name*, *\**, *ensure\_exist=False*)

Return the path of directory contains code of theme. Such path is generated by joining cls.themes() and *theme\_name*. If *ensure\_exist* is True and the directory of theme's dir do not exist, then an empty directory would be created.

[PathResolver](#page-14-5) can be helpful for development, with which developer could easily get the path of specific directory, and create specific directory if such directory does not exist.

### **Project Organization**

### <span id="page-16-1"></span><span id="page-16-0"></span>**4.1 Structure Of Project**

GeekCMS would maintained a directory containing all files required to generate a website, such directory is organized as a *projcet*.

Sturcture of a project is as follow:

```
example_project/
                 themes/
                      ...
                 states/
                     ...
                 inputs/
                      ...
                 outputs/
                     ...
                 settings
```
Brief explanations of above file and direcroties:

*themes*

A directory where all the code of theme exists.

*states*

A directory for themes to place its intermediate data.

*inputs*

A direcroty contains all input files.

*outputs*

A directory contains all generated files.

*settings*

A text file named *project settings*, in which defines registered themes and global shared data.

The names of above file and direcroties is hardcoded in GeekCMS.

### <span id="page-17-0"></span>**4.2 Structure Of Theme**

A theme should be organized as a *python package*, structure is as follow:

```
example_project/
              themes/
                    theme_A/
                        __init__.py
                        settings # theme settings
                        ...
                     theme_B/
                        __init__.py
                        settings # theme settings
                        ...
              states/
                  ...
              inputs/
                  ...
              outputs/
                  ...
              settings * project settings
```
All themes should be placed in *themes* directory. As you can see, there is *settings file* exists in each theme package. Such settings file is named *theme settings*.

### <span id="page-17-1"></span>**4.3 Settings File**

GeekCMS's behavior is guided by *project settings* and *theme settings*. Format of *settings* is described in [configparser](http://docs.python.org/3/library/configparser.html) [1](#page-17-2) .

*projcet settings* should defines a *RegisterTheme*(case-sensitive) section. Names of themes(the name of theme's directory) to be loaded by GeekCMS should be seperated by whitespaces and set as the value of *themes* key(caseinsensitive). Example is as follow:

```
# project settings.
[RegisterTheme]
themes: simple git_upload
```
where directories *simple* and *git\_upload* are registered.

*themes settings* should defines a *RegisterPlugin*(case-sensitive) section. Keys in the section should be one of *[pre\_load, in\_load, post\_load, pre\_process, in\_process, post\_process, pre\_write, in\_write, post\_write]* and *[cli\_extend]*. All avaliable keys except *cli\_extend* is discussed in *[Default Procedure](#page-6-1)*, and *cli\_extend* is a key for registering *extended procedure*. An example for demonstration:

```
# settings of simple.
[RegisterPlugin]
in_load:
        load_inputs_static
        load_article
        load_about
        load_index
        load_theme_static
```
<span id="page-17-2"></span><sup>1</sup> <http://docs.python.org/3/library/configparser.html>

```
in process:
        md_to_html << gen_article_page
post_process:
        gen_about_page
        gen_index_page
        gen_time_line_page
        gen_archive_page
pre_write:
        clean
in_write:
        write static
        write_page
post_write:
        cname
# settings of git_upload
[RegisterPlugin]
cli_extend: GitUploader
```
Both *projcet settings* and *theme settings* can define a *Share* section. Key-value pairs defined in *Share* section can be retrived by [ShareData](#page-14-3). An example for demonstration:

```
# settings of simple.
[Share]
# special pages
index_page: index.html
time_line_page: speical/time_line.html
about_page: speical/about.html
archive_page: speical/archive.html
```
where the value of *index* page can be retrived by ShareData.get('simple.index page').

### <span id="page-18-0"></span>**4.4 Plugin Registration**

Execution order of plugins within the same *runtime component* is defined by *plugin registration syntax*. The syntax is:

```
runtime_component ::= component_name (':' | '=') [NEWLINE] plugin_relation*
plugin_relation ::= binary_relation_expr | unary_relation_expr NEWLINE
binary_relation_expr ::= plugin_name (left_relation | right_relation) plugin_name
unary_plugin_expr ::= plugin_name [left_relation]
                       | [right_relation] plugin_name
left_relation ::= '<<' [decimalinteger]
right_relation ::= [decimalinteger] '>>'
component_name ::= identifier
plugin_name ::= identifier
```
where *identifier*, *decimalinteger* and *NEWLINE* are corresponding to the definitions in [Python Lexical Analysis](http://docs.python.org/3/reference/lexical_analysis.html)<sup>[2](#page-18-1)</sup>.

<span id="page-18-1"></span><sup>2</sup> [http://docs.python.org/3/reference/lexical\\_analysis.html](http://docs.python.org/3/reference/lexical_analysis.html)

Semantics:

- 1. **pre\_load: my\_loader** register plugin *my\_loader* to component *pre\_load*.
- 2. **pre\_load: my\_loader << my\_filter** register plugins *my\_loader* and *my\_filter* to component *pre\_load*, with *my\_loader* being executed before *my\_filter*.
- 3. **pre\_load: my\_filter >> my\_loader** has the same meaning as *pre\_load: my\_loader << my\_filter*.
- 4. **pre\_load: loader\_a <<0 loader\_b NEWLINE loader\_c <<1 loader\_b** the execution order would be *loader\_c* –> *loader\_a* –> *loader\_b*. *<<* is equivalent to *<<0*, and *<< decimalinteger* is equivalent to *decimalinteger >>*.
- 5. **pre\_load: my\_loader <<** means *my\_loader* would be executed before the other plugins within a component, unless another relation such as *anther\_loader <<1* is established.
- 6. **pre\_load: >> my\_filter** reverse meaning of *pre\_load: my\_loader <<*.

Notice that the *plugin\_name* should be presented in the pattern of 'theme\_name.plugin\_name'. 'theme\_name.' can be omitted, as presented in above example, if *plugin\_name* points to a plugin exists in current theme directory.

GeekCMS would automatically import the *init* module of registered theme packages. Besides writing a *theme settings*, developer should import the module(s) that defines plugin(s) in *\_\_init\_\_*. An example is given for demonstration:

```
# ../git_upload/__init__.py
# necessary!
from . import plugin
# ../git_upload/plugin.py
"''"Usage:
   geekcms gitupload
"''"''"from datetime import datetime
import subprocess
import os
from geekcms.protocol import BaseExtendedProcedure
from geekcms.utils import PathResolver
class CWDContextManager:
    def __enter__(self):
        os.chdir(PathResolver.outputs())
    def __exit__(self, *args, **kwargs):
        os.chdir(PathResolver.project_path)
class GitUploader(BaseExtendedProcedure):
    def get_command_and_explanation(self):
        return ('gitupload',
                'Automatically commit and push all files of outputs.')
```

```
def get_doc(self):
    return __doc__
def run(self, args):
    commit_text = 'GeekCMS Update, {}'.format(
       datetime.now().strftime('%c'),
    )
    commands = [
       ['git', 'add', '--all', '.'],
        ['git', 'commit', '-m', commit_text],
        ['git', 'push'],
    ]
    with CWDContextManager():
        for command in commands:
            subprocess.check_call(command)
```
GeekCMS would automatically loaded GitUploader in above example.

### **Deploy And Download Themes**

### <span id="page-22-1"></span><span id="page-22-0"></span>**5.1 Command Line Interface**

GeekCMS provides a friendly CLI interface of usage. CLI of GeekCMS is implemented by using [docopt](https://github.com/docopt/docopt) <sup>[1](#page-22-3)</sup>.

For code sharing, developer could package their codes as a template. A template is organized in as a project.

### <span id="page-22-2"></span>**5.2 Download**

If you type geekcms in your prompt and current working directory is not a project, then the shell would presents:

```
$ geekcms
Usage:
    geekcms startproject <template_name>
```
Entering startproject option with <template\_name> would automatically download a directory with the name of <template\_name>, which should be an empty project, from [GeekCMS-Themes](https://github.com/haoxun/GeekCMS-Themes) <sup>[2](#page-22-4)</sup> to current working directory:

```
$ ls
$ geekcms startproject simple
A simple/inputs
A simple/inputs/about
A simple/inputs/about/about.md
A simple/inputs/article
A simple/inputs/article/test
A simple/inputs/article/test/codetest.md
A simple/inputs/article/test/longlong.md
A simple/inputs/article/test/top-level.md
A simple/inputs/index
A simple/inputs/index/welcome.md
A simple/inputs/static
A simple/inputs/static/delete it.
A simple/settings
A simple/themes
A simple/themes/git_upload
A simple/themes/git_upload/__init__.py
A simple/themes/git_upload/plugin.py
A simple/themes/git_upload/settings
```
<span id="page-22-3"></span><sup>1</sup> <https://github.com/docopt/docopt>

<span id="page-22-4"></span><sup>2</sup> <https://github.com/haoxun/GeekCMS-Themes>

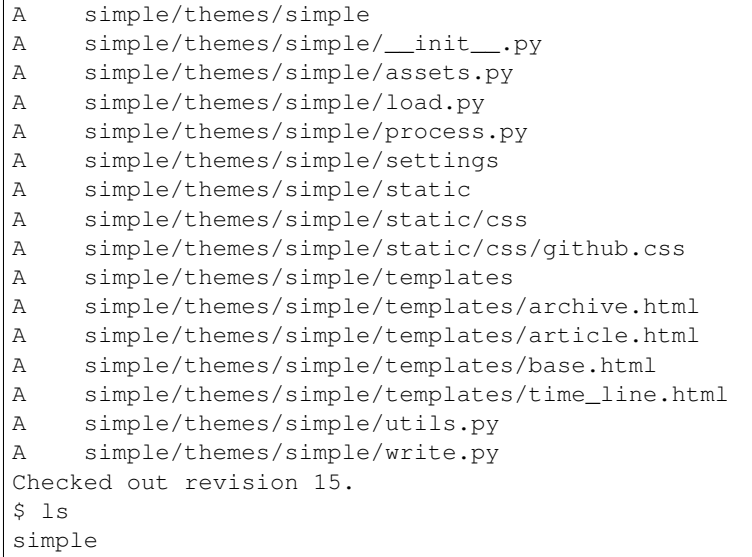

After downloading such directory, GeekCMS would ensure *project settings* and *themes*, *states*, *inputs*, *outputs* exists, so developer should not consider pushing an empty directory to git repo.

# <span id="page-23-0"></span>**5.3 Deploy**

If you want to share your code with the others, just push your code to [GeekCMS-Themes](https://github.com/haoxun/GeekCMS-Themes)  $2$ .

# **Example Of Development**

<span id="page-24-0"></span>A [simple](https://github.com/haoxun/GeekCMS-Themes/tree/master/simple)  $1$  template is developed for demonstraction. The template simply renders markdown files and generates a static site.

<span id="page-24-1"></span><sup>1</sup> <https://github.com/haoxun/GeekCMS-Themes/tree/master/simple>

### Symbols

\_BaseAsset (built-in class), [5](#page-8-7)

### A

accept\_owners() (PluginController class method), [7](#page-10-1) accept\_parameters() (PluginController class method), [7](#page-10-1) add() (Manager method), [5](#page-8-7)

# B

BaseExtendedProcedure (built-in class), [9](#page-12-3) BaseMessage (built-in class), [5](#page-8-7) BasePlugin (built-in class), [6](#page-9-3) BaseProduct (built-in class), [5](#page-8-7) BaseResource (built-in class), [5](#page-8-7)

# C

clear() (Manager method), [6](#page-9-3) create() (Manager method), [6](#page-9-3)

# G

get() (ShareData class method), [11](#page-14-6) get\_command\_and\_explanation() (BaseExtendedProcedure method), [9](#page-12-3) get\_doc() (BaseExtendedProcedure method), [9](#page-12-3) get\_manager\_bind\_with\_plugin() (BasePlugin class method), [6](#page-9-3) get\_manager\_with\_fixed\_owner() (\_BaseAsset class method), [5](#page-8-7)

### I

inputs() (PathResolver class method), [11](#page-14-6)

### K

keys() (Manager method), [5](#page-8-7)

### M

Manager (built-in class), [5](#page-8-7) ManagerProxyWithOwner (built-in class), [6](#page-9-3) MESSAGES (PluginController attribute), [7](#page-10-1)

# O

objects (\_BaseAsset attribute), [5](#page-8-7) outputs() (PathResolver class method), [11](#page-14-6)

### P

PathResolver (built-in class), [11](#page-14-6) PluginController (built-in class), [7](#page-10-1) PRODUCTS (PluginController attribute), [7](#page-10-1) project\_path (PathResolver attribute), [11](#page-14-6)

### R

remove() (Manager method), [5](#page-8-7) RESOURCES (PluginController attribute), [7](#page-10-1) run() (BaseExtendedProcedure method), [9](#page-12-3) run() (BasePlugin method), [6](#page-9-3)

### S

set\_owner() (\_BaseAsset method), [5](#page-8-7) set\_project\_path() (PathResolver class method), [11](#page-14-6) ShareData (built-in class), [11](#page-14-6) states() (PathResolver class method), [12](#page-15-0)

### T

theme\_dir() (PathResolver class method), [12](#page-15-0) theme\_state() (PathResolver class method), [12](#page-15-0) themes() (PathResolver class method), [12](#page-15-0)

### V

values() (Manager method), [6](#page-9-3)